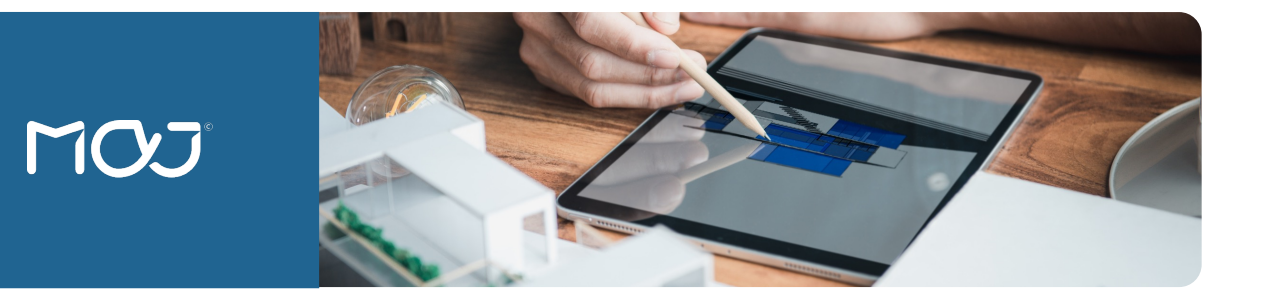

# **FORMATION** ARCHICAD - **Initiation / architecture BIM**

**Cette formation vous offre une immersion profonde dans les outils essentiels, des constructions basiques aux modifications avancées. Vous découvrirez les méthodes de construction modernes, jonglant entre le 2D et le 3D, tout en perfectionnant la documentation de vos projets. En choisissant de vous former, vous ne vous contentez pas d'acquérir des compétences : vous transformez votre vision architecturale. Vous serez équipé pour aborder les défis les plus complexes, optimiser votre efficacité et vous démarquer dans le secteur.**

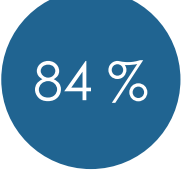

de satisfaction

### **COMPÉTENCES CLÉS**

- **1. Identifier l'espace de travail d'ARCHICAD** : *pour une efficacité optimale, en se familiarisant avec l'interface utilisateur, le système de coordonnées, les grilles et les aides à la construction.*
- **2. Utiliser les outils essentiels d'ARCHICAD :** *pour une modélisation architecturale de base, en se basant sur les dialogues types de paramètres.*
- **3. Appliquer des méthodes de modification simples :**  *pour une adaptabilité des éléments architecturaux, en maîtrisant des techniques comme étirer, réduire et dupliquer.*
- **4. Distinguer entre les méthodes de construction en 2D et en 3D :** *pour une précision de modélisation, en découvrant l'utilisation des calques et des niveaux.*
- **5. Préparer la documentation architecturale :**  *pour une communication claire des détails du projet, en s'initiant à la mise en page et à la préparation des sorties papier.*

### **PROGRAMME**

#### 1ère séquence : **Concept global et organisation du logiciel**

- L'espace de travail
- Le système de coordonnées

#### 2 ème séquence :

- Le système de grilles
- Les aides à la construction
- Les méthodes de sélection

#### 3 ème séquence : **Les outils**

• Dialogue type de paramètres / Analyse des outils de constructions

4 ème séquence :

• Analyse des autres outils & Modifications

## 5 ème séquence : **Les méthodes de construction**

- Utilisation des calques
- Utilisation des niveaux
- Applications des outils à la construction & Travail 2D / 3D

#### 6 ème séquence : **Documentation**

La mise en page / Les sorties papier

# **MODALITÉS**

# **Présentiel**

- Exposés suivis de périodes de questions-réponses
- Exercices d'application individuels sur ordinateur

### **PUBLICS**

- 
- Architecte<br>Architecte d'intérieur
- Architecte expert
- Assistant technique
- Chef d'équipe
- Collaborateur<br>Dessinateur
- 

28h

- Concepteur graphiste
- Service technique des collectivités

THÉORIE <sup>O</sup>OOO

PRATIQUE **@@@@**O